МИНОБРНАУКИ РОССИИ Федеральное государственное бюджетное образовательное учреждение высшего образования «Астраханский государственный университет»

Центр развития современных компетенций детей «Дом научной коллаборации им. В.К. Тредиаковского»

(ДНК им. В.К. Тредиаковского)

# СОГЛАСОВАНО

Руководитель ДНК

им В.К. Тредиаковского

Д.Ю. Матвеев

Проректор по учебной работе А.М. Трещев 2019 г.

УТВЕРЖДАЮ

ДОПОЛНИТЕЛЬНАЯ ОБЩЕОБРАЗОВАТЕЛЬНАЯ ПРОГРАММА -ДОПОЛНИТЕЛЬНАЯ ОБЩЕРАЗВИВАЮЩАЯ ПРОГРАММА

# **ПРОМЫШЛЕННЫЙ ДИЗАЙН**

Направленность программы - техническая Для учащихся 5-9 классов Составитель: к.ф.-м.н., доц. Матвеев Д.Ю.

# 1. Пояснительная записка

Программа «Промышленный дизайн» как новое направление человеческой деятельности находится на стыке двух категорий профессий: творческих (дизайнер, художник, проектировщик) и инженерных (программист).

Дополнительная общеразвивающая программа «Промышленный дизайн» позволит обучающемуся самостоятельно создавать двумерные объекты и простую анимацию, создавать красочные и современные учебные работы (по физике, химии, геометрии, астрономии и др.), а также пригодится при разработке мультфильмов и компьютерных игр. Обучающийся получит необходимые знания и навыки для реализации своих творческих идей. Прохождение курса поможет развить пространственное мышление обучающегося, что обязательно пригодится при обучении в технических и архитектурных определённым образом способствует профессиональному вузах, a также самоопределению подростка.

Программа «Промышленный дизайн» предназначена для учащихся 5-9 классов в рамках образовательного проекта «Урок технологии» и включает в себя достаточно полное знакомство с технологией работы с двумерной и трехмерной графикой, а также теоретическими вопросами в области компьютерного дизайна.

предоставляется возможность сформировать ключевые Обучающимся компетенции по созданию векторных и растровых изображений с помощью профессиональных графических редакторов и практических занятий по приобретению skills): эскизирования (скетчинга), макетирования, 3D-моделирования (hard прототипирования.

Дополнительная общеразвивающая программа является нормативным документом, содержащим максимально полную информацию о предлагаемом дополнительном виду деятельности, имеющим конкретные образовании ПО определенному образовательные цели и диагностируемые образовательные результаты

Перечень документов, на основе которых разработана дополнительная общеобразовательная программа - дополнительная общеразвивающая программа:

- Конституция РФ; ò
- Федеральный закон от 29.12.2012 № 273-ФЗ «Об образовании в Российской  $\bullet$ Федерации»;
- Конвенция о правах ребенка;
- СанПиН 2.4.4.3172-14;  $\bullet$
- Приказ Министерства просвещения Российской Федерации от 09.11.2018 № 196  $\bullet$ «Об утверждении Порядка организации и осуществления образовательной деятельности по дополнительным общеобразовательным программам»;
- Распоряжение Правительства РФ от 04.09.2014 № 1726-р «Об утверждении  $\bullet$ концепции развития дополнительного образования детей»;
- Распоряжение Правительства РФ от 29.05.2015 № 996-р «Об утверждении стратегии развития воспитания на период до 2025 года»;
- «Примерные требования к программам дополнительного образования детей», предложенные в приложении к письму Департамента молодежной политики, воспитания и социальной поддержки детей Минобрнауки России от 11.12.2006 № 06-1844 и требованиями, содержащимися в письмах МО и ВШ РК от 12.08.2003 № 07-18/94, от 11.01.2007 № 07-18/2 на основании типовых (примерных) программ;
- Приказ от 17 декабря 2010 г. № 1897 «Об утверждении федерального государственного образовательного стандарта основного общего образования» (в

ред. Приказа Министерства образования и науки Российской Федерации от 29.12.2014 № 1644);

Федеральный перечень учебников, утвержденных, рекомендованных к использованию в образовательном процессе в образовательных организациях, реализующих программы основного общего образования, утвержденный приказом Министерства образования и науки Российской Федерации от 31 марта 2014 г. № 253 (с изменением на 26 января 2016 г.).

#### Цель и задачи программы

Цель программы - Основная цель образовательной программы - привлечь обучающихся к процессу дизайн-проектирования, показать им, что направление интересно и перспективно. Сформировать у обучающихся правильное восприятие профессии. Реализация модуля позволит раскрыть таланты обучающихся в области дизайн-проектирования и содействовать в их профессиональном самоопределении.

# Задачи программы:

### а) обучающие

- 1. Формирование основ дизайн-мышления в решении и постановке творческих аналитических задач проектирования предметной среды.
- 2. Формирование навыков технического рисования.
- 3. Формирование базовых навыков 3D-моделирования и прототипирования.
- 4. Ознакомление с процессом создания дизайн-проекта, его основными этапами.
- 5. Изучение методик предпроектных исследований.
- 6. Формирование у обучающихся знаний и умений при работе с программными продуктами CorelDraw, Adobe PhotoSho, Rhinoceros, Autodesk Fusion360, Blender.

#### б) развивающие

- обучающихся способности к самостоятельному поиску  $\overline{M}$ 1. Развитие  $\mathbf{y}$ решения практических задач в использованию информации для сфере компьютерной графики и дизайна.
- 2. Развитие аналитических способностей и творческого мышления.
- 3. Развитие коммуникативных умений: излагать мысли в четкой логической последовательности, отстаивать свою точку зрения, анализировать ситуацию и самостоятельно находить ответы на вопросы путем логических рассуждений.
- 4. Развитие умения работать в команде.
- 5. Развитие образного и аналитического мышления обучающихся.

#### в) воспитательные

воспитание инициативности и творческого подхода, ответственного отношения к процессу и результатам труда, к соблюдению этических и правовых норм в информационной деятельности.

# 2. Направленность программы: техническая

3. Новизна: предоставление высокотехнологичных образовательных услуг широкому кругу школьников Астраханского региона и Прикаспия с перспективой обеспечения подготовки высококвалифицированных конкурентоспособных на рынке труда кадров в сферах общего и специального технического образования.

4. Актуальность программы: систематические занятия школьников ПОЗВОЛЯТ сформировать учебно-познавательные и информационные компетенции, которые помогут сформировать ориентированного специалиста области профессионально  $\overline{B}$ промышленного дизайна

5. Педагогическая целесообразность: программа выстроена на основе целесообразности освоения учащимися глубокого и полного содержания учебного материала в предметной области «Урок технологии», выбранные методы полностью соответствуют поставленным залачам и способствуют получению обучающимися новых современных компетенций в предметной области «Урок технологии».

6. Практическая значимость программы: учащиеся смогут продолжить образование по профилю выбранному после завершения курса обучения  $\, {\bf B}$ организациях профессионального и высшего образования по техническим специальностям.

# Характеристика программы

Вид - дополнительная общеобразовательная программа - дополнительная общеразвивающая программа.

Адресат программы: учащиеся 5-9 классов

Объем и срок освоения программы: 72 часа, 3 месяца

Формы обучения - очная, очно-заочная или заочная форма с применением листанционных образовательных технологий.

Режим занятий в соответствии с санитарно-эпидемиологическими требованиями к образовательной организации дополнительного образования.

Уровневая дифференциация программы:

Программа имеет «Стартовый уровень» и предполагает минимальную сложность предлагаемого для освоения содержания программы. Реализация стартового уровня предполагает наличие программы не более чем на один год обучения в количестве до 72 часов. Данная программа может быть использована: - как самостоятельный курс освоения определенного вида деятельности; - как первая ступень - переход к базовой общеразвивающей программе обучения; состав учащихся (слушателей) может быть сменным, как одновозрастным, так и разновозрастным, при этом рекомендуемая сменяемость за весь период освоения программы составляет не более 50 %.

#### Ожидаемый (прогнозируемый) результат освоения программы

В результате реализации дополнительной общеобразовательной программы обучающиеся должны знать/понимать:

1) понятие дизайна в художественном и техническом смысле; 2) характеристики и основные принципы построения композиции при создании графических изображений; принципы гармонии в природных цветовых отношениях; 3) методы представления графических изображений в компьютерной графике; 4) форматы графических файлов, их особенности и отличия; 5) основные возможности популярных графических программ CorelDraw и AdobePhotoshop; 6) системы цветов в компьютерной графике и методы их описания; 7) технологию подготовки проекта (творческой работы); 8) основные принципы построения композиции в техническом дизайне, анимации;

В результате реализации дополнительной общеобразовательной программы обучающиеся должны уметь/владеть, использовать в практической деятельности:

1) создавать векторное изображение в графической программе CorelDraw; 2) создавать растровое изображение в графической программе AdobePhotoShop; 3) экспортировать и импортировать файлы графических программ CorelDraw и AdobePhotoShop; 4) оформлять графические документы в соответствии с правилами художественного и технического дизайна, используя растровые и векторные графические редакторы; 5) разрабатывать и представлять к защите свой проект, созданный в двухмерном графическом редакторе; 6) печатать графические документы на 3D принтере;

# 2.Условия реализации программы

Описание материально-технического и информационно-методического обеспечения программы. Оборудование: 3D-принтер, набор маркеров «СОРІС» различных цветов, заправки к полутоновым маркерам «СОРІС», коврики для резки бумаги А4, линейка металлическая 500 мм, клеевой пистолет с длиной стержня 11 мм, нож макетный с длиной лезвия 18 мм, лезвия для ножа сменные 18 мм, ножницы, зеркальный фотоаппарат, магнитно-маркерная доска, флипчарт, интерактивная доска или проектор, графический планшет, компьютерное оборудование, офисное программное обеспечение, программа Autodesk Fusion 3б0, программа CorelDraw, AdobePhotoshop, Blender, бумага А4 для рисования и распечатки, бумага А3 для рисования, набор простых карандашей, набор цветных карандашей, набор черных шариковых ручек, клей ПВА, клей карандаш, скотч<br>матовый, скотч прозрачный, скотч бумажный, скотч двусторонний, картон для скотч бумажный, скотч двусторонний, картон для макетирования, гофркартон для макетирования, PLA пластик 1,75 серый 0,75 кг, PLA пластик 1,75 белый 0,75 кг, PLA пластик 1,75 красный 0,75 кг, PLA пластик 1,75 бирюзовый 0,75 кг, PLA пластик L,75 оранжевый 0,75 кг.

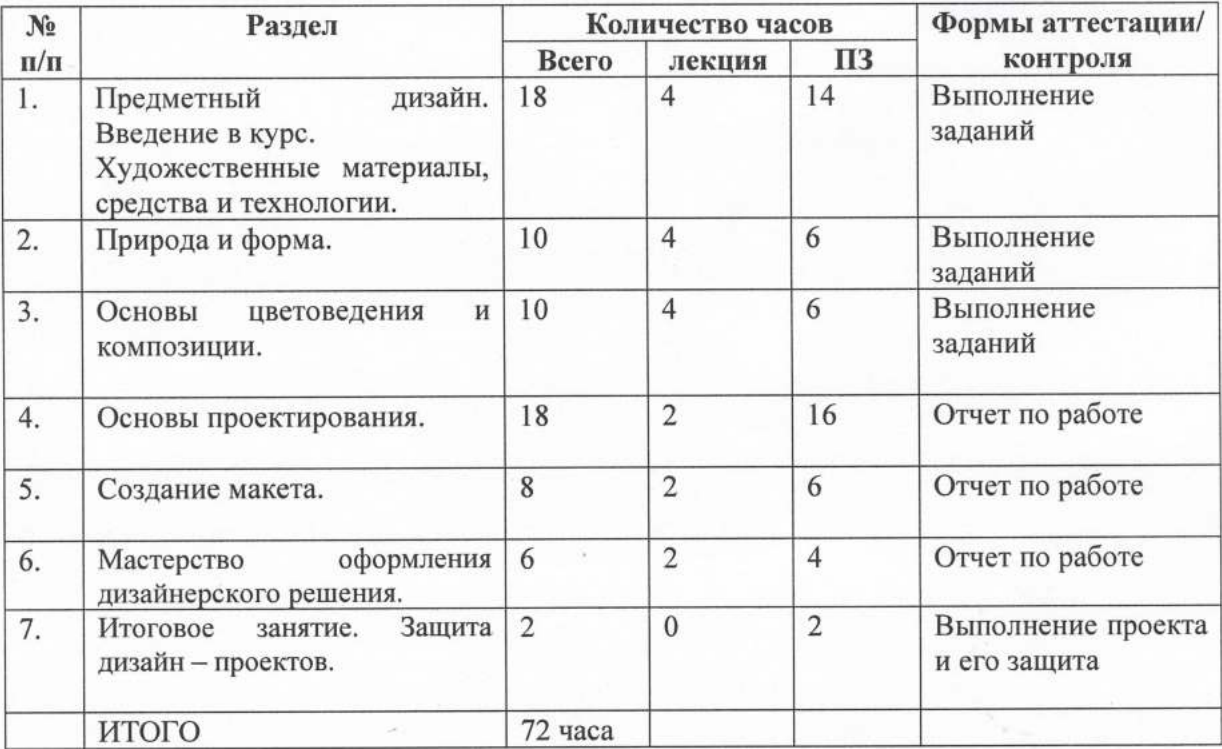

# 3. Учебно-тематический план

#### 4. Содержание изучаемого курса

Тема l,. Предметный дизайн. Введение в курс. Худоясественные материалы, средства и технологии.

1.1. Введение в курс.

Инструктаж по технике безопасности и безопасному поведению.

Что такое предметный дизайн. Область применения. Примеры. Разбор светильника как предмет дизайна.

1.2. Основы создания эскизов и набросков.

1. Рассматриваются этапы работы над эскизами, а также все инструменты и материалы, которыми они могут выполняться. Секреты создания эффектного эскиза для подачи дизайнерского решения. Формулировка концепции. Эстетика штриха в искусстве графики.

Практические задания:

2. Создание палитры на основе выданной фотографии. Определить основные и дополнительные цвета изображения. Показать эти цвета с помощью гуаши или акварели.

3. Создание пробного эскиза, на основе стилизации предметов быта. Варианты решения в различных материалах. Создание эскиза под заданную тематику.

1.3. Акварель. Свойства и приемы.

Применение акварели в создании эскиза. Приемы: пуантель, «по сырому», отмывка, сухой кистью, лессировка. Специфика передачи свето-теневых отношений.

Практические здания:

1. Создание зарисовки предмета быта во всех изученных приемах.

2. Составить композицию из предложенных продуктов (напечатанных на фотобумаге). Фоном является тарелка (бумажная), которую нужно декорировать.

1.4. Гуашь. Свойства и приемы.

Применение гуаши в создании эскиза. Приемы: пуантель, декоративная техника, отпечаток, заливка. Специфика передачи свето-теневых отношений. Практические задания:

1. Создание зарисовки предмета быта во всех изученных приемах (формат А4).

2. Зарисовки «Настроения» с помощью различных техник гуаши.

1.5. Маркеры. Изобразительная техника при работе маркерами.

Изобразительная техника при работе маркерами. Базовые упражнения. Выполнение линий. Основные ошибки. Способы обозначения материала, фактурности предмета. Специфика передачи свето-теневых отношений.

Практические задания:

1. Создание зарисовки предмета быта во всех изученных приемах (формат А4).

2. Разработка «Рюкзак моей мечты», смешанная техника.

1.6. Цифровая живопись.

Работа с кистями, слоями, эффекты наложения слоев, создание формы, набор массы объекта. О свете и цвете в графическом редакторе. Создание наброска, работа с композицией и деталями. Отбор главных элементов, прорисовка. Финальная цветокоррекция. Работа с текстурами.

Практические задание:

Создание концепт эскиза по выданному техническому заданию.

# Тема 2. Природа и форма.

2.1. Строение живой и неживой природы. Использование свойств природы в дизайне.

Изучение форм живой и неживой природы. Разбор применения растительных и животных форм в архитектуре и дизайне. Зарисовки растительного мира.Стилизация природных форм. Трансформация.

Практические задания:

Создание эскиза по выданному техническому заданию, используя за аналог объект живой природы.

2.2. Стилизация живой и неживой природы. Анryраж и стаффаж.

Стилизация объектов природы в архитектуре и дизайне, использование природных текстур. Антураж и стаффаж, как важный элемент в оформлении дизайн-проекта.

Практические задания:

Создание эскиза по выданному техническому заданию, используя за аналог объект неживой природы.

# Тема 3.Основы цветоведения и композиции.

# 3. 1. Основы композиции.

Формулировка основ композиции. Законы композиции в проектировании объектов дизайна, на примере работ известных дизайнеров мира. Золотое сечение. Выразительные средства графики. Элементы организации плоскостной композиции: линия, пятно, штрих, точка. Ритм и метр.

Практические задания:

Создание эскиза с помощью линии, пятна, точки. Обоснование использования ритма и мотра в композиции. Обозначение центра и композиционных средств выразительности.

#### 3,2. Основы колористики.

Цветовой круг. Цветовые контрасты и гармонии, как с ними работать. Характеристики цветов. Основные группы цветовых композиций, Изменение цветовых характеристик взависимости от фактуры и текстуры материала.

#### <sup>3</sup>.3. Основы композиционного формообразования.

Базовые положения теории архитектурного и дизайнерского формообразования. Основополагающие категории - свойства формы, а также алгоритм-модели оптимизированного формообразования. Приемы построения геометрических моделей формы. Понятие алфавита архитектурной формы, особенностей ее анализа и синтеза. Освещаются вопросы организации точечных, линейных, поверхностных и объемных структур.

# Тема 4.Основы проектирования.

#### 4.1. Клаузура. Принципы создания эскиза.

Пропорции. Основы и способы построения перспективы. Передача воздушной перспективы. Выполнение эскиза с натуры и по памяти. Разработка своого собственного продукта дизайна.

#### 4.2 Построение чертежей.

Разработка чертежей по эскизу. Способы построения. Масштаб, Понятия габариты, выносная надпись, экспликация.

#### Практическое задание:

Создание плана комнаты, по размерам. Размещение в нем предметов интерьера.

4.3. Визуализация.

Способы моделирования, текстурирования и визуализации среды и отдельных предметов. Что такое рендер и как его настроить. Знакомство с программой для 3D моделирования Blender.

Практическое задание:

Создание творческой работы в 3D, основываясь на ранее созданньгх чертежах.

#### Тема 5. Создание макета.

1. Пластика бумаги. Основные материалы и инструменты макетирования. Свойства бумаги, как материала. Вьгход в объём. Переход от 2D к 3D.

2. Пространственная композиция. Рельеф. Объём. Чтение видов. Создание развёрток.

3. Основы практического макетирования. Работа с чертежами. Выбор масштаба при создании макета. Уровни стилизации. Создание масштабных макетов мебели. Создание макета разрабатываемого предмета. Макетирование, как инструмент проектирования и эффектная подача проекта.

5.1 Материалы для создания макета.

Разбор основных материалов для создания макета: пластик, самоклеющаяся пленка, картон, дерево, металл, грунт, облицовочные камни и т. д. Так же различные клеи, подходящие к соответствующим материалам, гипс и другие материалы.

5.2 Масштаб,

Выбор масштаба изображения. Понятие масштабность. Единицы измерения.

# Тема б. Мастерство оформления дизайнерского решения.

Создание титульного листа, визитной карточки проекта, подписи к чертежам. Объединение чертежей в один документ. Параметры вывода для печати.

б.1. Подача на бумаге. Основные приемы. Отмывка.

Выбор стилевого решения раскладки, соединение разработок в единое целое. Технология отмывки на бумаге. Соединение плана, эскизов и палитры цветов в дизайн-проект.

6.2. Раскладка на компьютере. Вывод для печати.

Сбор всех чертежей в программе Adobe Photoshop, Настройка параметров печати, выбор размера холста, добавление фона к разработке.

#### 7. Итоговое занятие. Защита дизайн проектов.

Подведение итогов. Демонстрация выполненных работ.

# 5. Методическое обеспечение программы

методы обучения (словесный, наглядный практический; объяснительноиллюстративный, репродуктивный, частично-поисковый, исследовательский проблемный; игровой, дискуссионный, проектный и др.) и воспитания (убеждение, поощрение, упражнение, стимулирование, мотивация и др.);

формы организации образовательного процесса: индивидуальная, индивидуальногрупповая и групповая; выбор той или иной формы обосновывается с позиции профиля деятельности (музыкального, спортивного, художественного и др.), категории обучающихся (дети-инвалиды, дети с ОВЗ) и др.:

формы организации учебного занятия - акция, аукцион, бенефис, беседа, вернисаж, встреча с интересными людьми, выставка, галерея, гостиная, диспут, защита проектов, игра, концерт, КВН, конкурс, конференция, круглый стол, круиз, лабораторное занятие, лекция, мастер-класс, «мозговой штурм», наблюдение, олимпиада, открытое занятие, посиделки, поход, праздник, практическое занятие, представление, презентация, рейд, ринг, салон, семинар, соревнование, спектакль, студия, творческая мастерская, тренинг, турнир, фабрика, фестиваль, чемпионат, шоу, экскурсия, экзамен, экспедиция, эксперимент, эстафета, ярмарка;

педагогические технологии - технология индивидуализации обучения, технология коллективного взаимообучения, технология группового обучения, технология программированного обучения, технология модульного обучения, технология блочномодульного обучения, технология дифференцированного обучения, технология разноуровневого обучения, технология развивающего обучения, технология проблемного обучения, технология дистанционного обучения, технология исследовательской деятельности, технология проектной деятельности, технология игровой деятельности, технология коллективной творческой коммуникативная технология обучения, деятельности, технология развития критического мышления через чтение и письмо, технология портфолио, технология педагогической мастерской, технология образа и мысли, технология решения изобретательских задач, здоровьесберегающая технология, технология-дебаты и др.

алгоритм учебного занятия - краткое описание структуры занятия и его этапов; дидактические материалы - раздаточные материалы, инструкционные, технологические карты, задания, упражнения, образцы изделий и т.п.

#### 6. Список литературы

1. Бесчастнов Н.П. Графика натюрморта. - М.: Владос, 2008. - 256 с.

2. Даглдиян К.Т. Декоративная композиция. - Ростов н/Д: Феникс, 2008. - 310 с.

3. Норман Д. Дизайн промышленных товаров. - М.: Вильямс. 2009. - 384 с.

4. Ефимов А.В. Архитектурно-дизайнерское проектирование. Специальное оборудование. - М.: Архитектура-С, 2008. - 136 с.

5. Калмыкова Н.В. Макетирование из бумаги и картона. - М.: КДУ, 2007. - 80 с.

6. Отт А. Курс промышленного дизайна. Эскиз. Воплощение.- М.: Художественнопедагогическое издательство, 2005. - 157 с.

7. Столяровский С.: Проектирование и дизайн мебели на компьютере. - СПб.: Питер, 2008.  $-208c.$